# **Реферат**

# **Тема: «Обзор программы IMovie для Mac»**

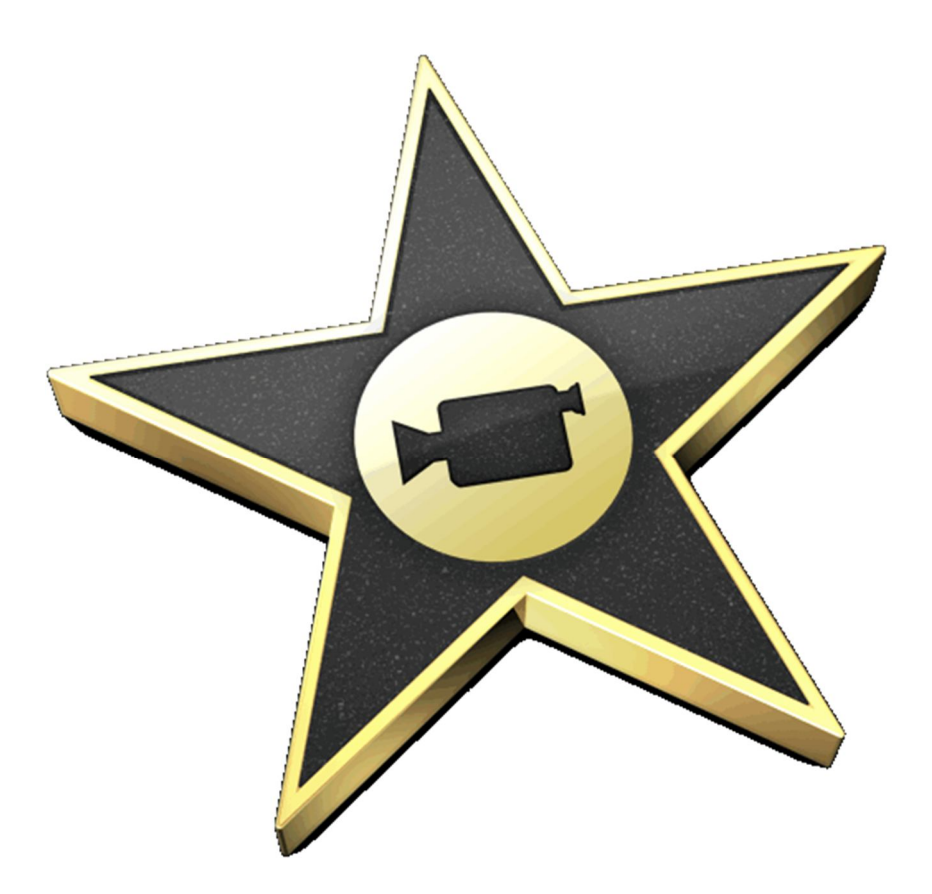

 Выполнила: Ученица 11 «А» класса Курашина Ирина Учитель: Казанина М.В.

г.Павлово 2015

# **Оглавление**

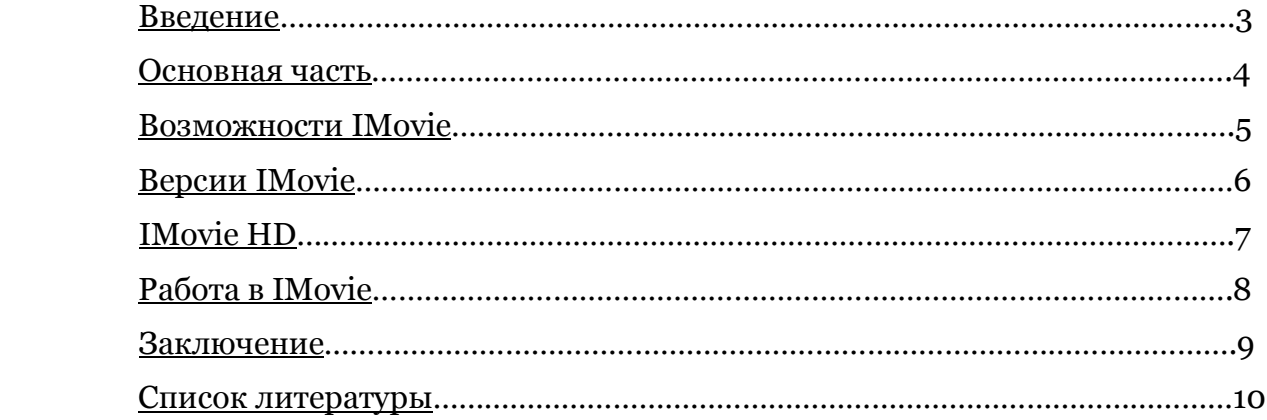

# **Введение**

**Цель работы** - Наглядно показать принцип создания видео-проектов в программе IMovie.

**Задача работы** – Изучение новой программы для создания видеороликов.

#### **Основная часть**

Видеоклиип, видеоролик или просто клип (от англ. clip) — непродолжительная по времени художественно составленная последовательность кадров. Видеоклипы наиболее часто применяются для рекламы товаров и услуг и для визуального сопровождения аудиокомпозиций на телевидении. Искусство съёмки и монтажа видеоклипов выделяют как отдельный короткометражный подвид киноискусства. Клипы обычно имеют более «дробный» монтаж, по сравнению с короткометражным кино, и в них более часто используются спецэффекты.

Создание видеороликов сложный процесс, где основные моменты: создание сценария, видеосъемка и видеомонтаж. Кроме этого необходимы: соответствующая музыка, озвучка (или голос диктора), анимация, создание эффектов.

Создание видеороликов это творческий процесс. Креативные и интересные идеи в сюжете, динамично поданный материал, сделают из него запоминающийся и оригинальный видеоролик.

iMovie — проприетарная программа, входящая в состав пакета мультимедийных программ iLife, поставляемого вместе с компьютерами от Apple. Данная программа предназначена для нелинейного монтажа видеоматериалов (фильмов, роликов, коротких сюжетов, семейного видео и др.) с помощью интуитивно понятных инструментов.

# **Возможности IMovie**

- 1.Импорт и Экспорт Файлов
- 2.Добавление Аудиодорожки
- 3.Вставка фотографий и видео файлов
- 4.Добавление субтитров
- 5.Переходы
- 6.Базовые эффекты
- 7.Озвучка отдельных объектов
- 8.Обрезание видео

# **Версии**

iMovie, анонсирована на Macworld Conference & Expo 3 января 2003

iMovie '04, анонсирована на Macworld Conference & Expo 6 января 2004, системные требования: Mac OS X Jaguar (10.2)

iMovie '05, анонсирована на Macworld Conference & Expo 11 января 2005, системные требования: Mac OS X Panther (10.3)

iMovie '06, анонсирована на Macworld Conference & Expo 10 января 2006, системные требования: Mac OS X Panther (10.3) или Mac OS X Tiger (10.4)

iMovie '08, анонсирована на Apple special summer event 7 августа 2007, системные требования: Mac OS X Tiger (10.4) или Mac OS X Leopard (10.5)

iMovie '09, анонсирована на Macworld Conference & Expo 6 января 2009, системные требования: Mac OS X Leopard (10.5)

iMovie '11, анонсирована на презентации «Back to the Mac» 20 октября 2012, системные требования: Mac OS X версии 10.7.4

# **IMovie HD**

iMovie HD — это более сложная программа, чем традиционный iMovie. Однако она и предоставляет гораздо больше возможностей — добавление видео- и аудиоэффектов и др. После выпуска iMovie' 08 пользователи стали жаловаться на отсутствие необходимых инструментов. После этого легальная бесплатная загрузка iMovie HD стала возможна для всех пользователей iLIfe. По неизвестной причине бесплатная iMovie HD не совместима с iMovie' 09.

# **Работа в IMovie**

#### **Для обработки видео с помощью ПО iMovie 2009 необходимо иметь:**

- ПК Apple (Mac mini, iMac, Mac Pro, MacBook, MacBook Air, MacBook Pro)
- пакет мультимедийных программ iLife 2009
- видеоматериал

#### **Далее:**

- отснимите видеоматериал или воспользуйтесь готовым (с помощью импортирования)

- создайте библиотеку видеоматериалов
- нарезайте и склеивайте кадры
- добавляйте и корректируйте звук
- корректируйте и улучшайте каждый кадр
- добавляйте титры
- добавляйте спецэффекты и переходы
- экспортируйте материал, например, на Youtube

### **Заключение:**

iMovie является программой для просмотра и редактирования видеоматериала, с помощью которой Вы составляете медиатеку, содержащую все события, которые Вы записали на видео.

Вы сможете систематизировать свою медиатеку, помечая избранные кадры и отмечая разные снимки ключевыми словами, чтобы легко найти их в любой момент.

### **Список литературы:**

- **http://appleexpertdzmitrychabatar.blogspot.ru/**
- **https://ru.wikipedia.org/wiki/IMovie**
- **https://vk.com/away.php?to=https%3A%2F%2Fwww.apple.com%2Fru %2Fmac%2Fimovie%2F**
- **https://vk.com/away.php?to=http%3A%2F%2Fproyabloko.com%2Fsof t%2Frabota-s-imovie-10-obzor-vsex-vozmozhnostej-programmy%2F**
- **https://vk.com/away.php?utf=1&to=http%3A%2F%2Ficlass.homeedu.ru%2Fmod%2Fpage%2Fview.php%3Fid%3D202349**